**Project Kat - Paper Lily Prologue Cheat Code With Product Key [Updated]**

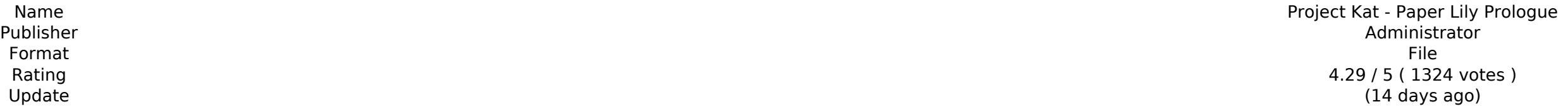

**[Download](http://raisengine.com/UHJvamVjdCBLYXQgLSBQYXBlciBMaWx5IFByb2xvZ3VlUHJ/kellyburris/manipulable/massie/qigong/ZG93bmxvYWR8S0UzY1hwa2JIeDhNVFkxT0RJeU1EZzJObng4TWpVNU1IeDhLRTBwSUZkdmNtUndjbVZ6Y3lCYldFMU1VbEJESUZZeUlGQkVSbDA&available=luralite)** 

Neophyte is a fast-paced, action-packed roguelike that focuses on combining role-playing with action, while still giving the player as much control over the playstyle and experience as possible. Choose from a number of unique, powerful spells and combine them to form your arcane arsenal. Unlock powerful emblems as you progress to further boost your abilities with each major attack. Since Neophyte is designed to be quick and easy to pick up, you should be able to enjoy a short and fun run anywhere. --- Features: 12 Stat Types Two Arenas - Ice and Flames Unique Enemy Types 50 Unique Emblems 24 Unique Spells Unique Difficulty Mods Unlocks via Purchases and Steam Achievements === Controls (Keyboard Control) Click on any of the images for an explanation of each button. Attack - W Jump - S Spell Ability - Z Enter/Save - T Exit/Next Level - N Fire - X Up Arrow - W, C Down Arrow - S,  $Z ==$  Keyboard Pause and Break Pause: The pause button pauses the game temporarily, allowing you to perform actions such as moving, selecting, or looking at an object. Break: The break button allows you to pause the game, but prevents you from altering your character, selecting items, or interacting with others. === Keyboard Reset Resets the game to the beginning, allowing you to start a new game. === General Controls Movement - Mouse Click anywhere on the screen to move the character and click and drag to move the character in any direction. Shift + Left Click to look around Click to interact with objects Click and Drag to walk on steep inclines Use of Camera - The camera travels along the center of the screen following your character. You can rotate it around by clicking on the screen with the mouse and dragging, or using the scrolling wheel on your mouse. You can also toggle the camera on and off by clicking a button on the top-left of the screen. Skip Encounters - Skip encounters  $==$  Pause menu Pause/Unpause a game Close a game Find a game  $==$ Screenshot Controls Paste a screenshot to the clipboard by pressing the PrtSc button on your keyboard Undo a screenshot by pressing Ctrl + Z Finish a screenshot by pressing Ctrl + Enter === Keyboard Settings Click here to change your keyboard settings.

# **Project Kat - Paper Lily Prologue Features Key:**

Strong Army Against Enemy and Loot! No Copy Protection, Works Offline Real Estates More Than Graphical Tutorials

# **TrueType :**

Windows : 320x240, 16-bit

Mac : 320x240, 16-bit

# **High Quality :**

Windows : 320x240, 16-bit

Mac : 320x240, 16-bit

Pre-Purchased CD-Key : 8192 TRS, 320x240, 16-bit

Pre-Purchased CD-Key M0-Pita : 8192 TRS, 320x240, 16-bit

Win98/Win2k : 320x240, 16-bit

## **System Requirements**

- Windows : XP/Vista/7/8/8,0/10
- Mac : OSX 10.1.4 or later
- Poly-Chars & Swords™ : XP/Vista/7/8/8,0/10
- Hard Drive : 637 MB Free Space
- 1.2 GHz Processor, 128 MB RAM
- Darksburg runs on Microsoft Windows XP, Windows Vista or later
- Darksburg runs on OSX 10.1.4 or later
- Darksburg requires a Pentium processor, at least 1.06 GHz
- Either Diskette or CD-Rom dongle required
- All graphical interface is in 16-bit color
- Combo mode: Run Darksburg on DOSBOX or ALT+F4 Task Switcher in Windows
- Using VS-96 (Windows) with Darksburg PC game is not allowed

## **Notes**

The game will require a large hard

# **Project Kat - Paper Lily Prologue With Keygen**

Space DVRTS is the definitive dart combat experience set in space for the HTC Vive. In SPACE DVRTS you play as an explorer on a hostile alien planet. Whilst the main team is out on an exciting adventure, facing horrible creatures and discovering incredible new technologies, you have been tasked with guarding the ships. So you decide to play a little darts to pass the time. Defend yourself from native aliens and hostile drones! Use high powered darts for alien destruction! Enjoy a lovely game of darts! HOW TO PLAY In SPACE DVRTS you use your imagination and use the HTC Vive controllers to throw darts to smash up Aliens and Drones and blow up the shield!! The darts won't be enough, the aliens and drones will come to get you! So you need to be both an ace defender and sneaky around the ship trying to get your darts in position. The space action will be frantic! A scary alien planet! (Endless Mode) HUGE Enemy AI! Check out the alien drone FRIENDLY AI!! the main team is on an exciting adventure, facing horrible creatures and discovering incredible new technologies. So you decide to play darts to pass the time. Thanks for playing! The game is still quite early in development, so expect changes. Feedback and bugs are more than welcome! Enjoy! - P.S: Here is some extra art that I did for the game: SUBSCRIBE for more content and hit the notification bell so you don't miss anything! Link: TEAM Ada is the designer, artist, programmer, sound designer, voice actor, musician and streamer for Space DVRTS. He started making games and streaming over 5 years ago. Jayden is the musician and programmer, streaming and recording artist for SPACE DVRTS. He is a huge music nerd and loves to play video games, watch scifi and make games! Alonzo is the voice actor, voice over artist and musician for SPACE DVRTS. His passion for all things video games, rock music and scifi grew from a young age. He is a big time gamer and streamer! Twitter: YouTube channel: Smash.gg: c9d1549cdd

# **Project Kat - Paper Lily Prologue Activator Free Download For PC [2022-Latest]**

This game is designed for Windows PC platform. Game is single-player only. Release date: January 23rd, 2020. Version: 1.0.2 Language: English Online game:No Online platform: Steam, (LFG) Game size: ~39 Mb Minimum Requirements: Operating System: Windows 7, 8, 10 Minimum Requirements: CPU: Intel Core 2 Duo E8300 @ 2.93GHz RAM: 2 GB Video: NVIDIA GTX 1050 Video RAM: 3 GB Recommended Requirements: CPU: Intel Core i5 6500 @ 3.2 GHz RAM: 4 GB Graphics: NVIDIA GTX 1070 Video RAM: 8 GB You are able to download and play this game after you have registered or logged into your account on the game's site. If you have any questions about the game's content, please contact us. Support Team! If you need support while playing the game or the account belongs to a younger person. Contact us here! Game Website: Game Facebook: Game Twitter: Game Youtube: Game Devlog Website: Is there an application in OS X that runs automatically whenever AppleTV is turned on? I have a 4th-gen AppleTV and I'm using it with the application AppleTV.app (as well as iterm2.app). AppleTV.app gives me access to a number of features like watching movies, playing video games, etc. My question is: is there any application on Mac OS X (preferably an app preinstalled on the AppleTV) that I can run on startup that will just run every time AppleTV is turned on? A: I would assume you could do this with BAMF, here's how I would do it: Open Terminal Type sudo systemsetup -setstartsids YES Now there should be a BAMF icon in the Dock, open it, you will be prompted for your password. Type BAMF  $-i$  >  $\sim$ /Desktop/bamf

## **What's new in Project Kat - Paper Lily Prologue:**

for K12 I just finished installing QuickTime VRPanorama under OS X 10.6 and Xcode 4.2, and I noticed that it had a very annoying flaw. Although working well under other Unix / OpenSolaris systems, on my **Leopard (10.5.8) system it both stalls after viewing the initial panorama, and displays an error message. In addition, although supported when including VR functionality in QuickTime under OS X 10.6, the** application now seems broken. Sure, I could spend a bit of time troubleshooting it, by replacing the wrong libraries...or try installing a newer version...or reporting a bug to Apple. It won't be a fun or **straightforward process. And although I could easily learn how to do it myself, that's not a good use of my time and energy. So I decided to write some code to automate this for me and simply offer a webbased solution for the general public. You can read about it on my blog and on SourceForge. I created a simple application called VirtualRealityPanorama that will allow you to quickly and easily create panoramas. Although it's not perfect (it could do many more things), I think it's a great starting point for anybody who might want to add easy-to-use VR functionality to their applications. Not too shabby eh? It will even work on older Leopard (10.5.8) systems. Below is a screenshot of it in action on my Leopard system (10.5.8): The application is available for download from the download page on SourceForge. You can also get it directly via BitTorrent if you wish. Of course, you can just go to its web site directly, so it's a bit slow to get the latest package. What's New? Here are some key features: Support for films up to 18MP (1920x1080) Panorama titles Post processing color balance, contrast and sharpness Container settings for CS5 export Now includes vectorial graphics for panorama poster art You can use this utility to quickly and easily create panoramas like the one shown above. It allows you to drag boxes over the images that you want to include in the panorama. Clicking on the boxes will show you the selected images (or 'panshots') for the selected area. Clicking 'Add**

# **Free Download Project Kat - Paper Lily Prologue With Full Keygen [2022]**

BATTLEFIELD: A fusion of DRAGON BALL Super and DRAGON BALL FighterZ, the first DRAGON BALL FUSION game, follows the story of Goku and Vegeta as they fight to decide the fate of the universe. Style battling with diverse skills and techniques, enemies can be permanently destroyed, and powerful "Fused Attacks" can be used. PLAY WITH THE WORLD'S GREATEST! Befriend DRAGON BALL FighterZ characters to overcome the many challenges ahead of you. Recruit the strongest fighters, collect items, items, and develop your fighter's skills. Play with up to 4 players in a single game using local multiplayer! Build your own story by achieving various challenges!  $\bullet$  STORY In order to uphold the balance of the universe, the elder gods threw the legendary dragon balls, which were called "Keyes," into space. Two of them were found by different gods: one by Freeza and one by Vegeta. However, the two dragon balls couldn't be used as weapons of destruction, so the gods hid them. The gods decided not to use the two dragon balls since the gods were dissatisfied with the peaceful life they had been leading, and sealed the two dragon balls in an energy cage. However, the god Freeza, who reigned supreme over the Northern Heavens, decided to use the remaining dragon ball to finally become a god. In other words, Freeza was determined to exterminate life, and set off to find the dragon balls. ● COMBAT It's combat on a new battlefield! Discover fusion, a technique in which 2 fighters fuse together, while fusing attacks and techs (power-ups) can be used to destroy your opponent. Become a free-flowing fighter with a fighting style suited for each fighter! ♦ TECHNIQUES Special Z-Stamp Gain powerful abilities by collecting Z-Stamps. Each character also has his own unique Z-Stamp. If you collect a certain amount of your ally's Z-Stamps, the characters will fuse together. The more your ally's Z-Stamps, the greater the effect will be! This is called a "Fusion"! In-game messages will tell you about the character's fusion status. Fusion battles will be a different experience! ♦ CUSTOMIZATION Battle against your friends using your very own custom

## **How To Crack Project Kat - Paper Lily Prologue:**

**Download Game from its links After Downloading, Install it. Extract the Cracked File From the rar file Run it only if it is installed successfully after extracting Now your enjoy**

#### **Pre Seed**

**How To Crack Pre-Seed on Pc using cheat Engine pro 5**

- **Download Cheat Engine Pro 5 from here**
- **Extract and run it**
- **Now open Modious file write cracke pattern "LBBP91"**
- **Click apply and wait**
- **In this way, Pre-Seed "DIAMOND SURF SOCAL" is installed on Pc**
- **Enjoy**

## **Tutorial For Beginners**

**Downloading And Installing Dungeon Kingdom: Sign of the Moon To Your Computer**

**Pre-Requisites**

**Before you begin, make sure that your system meets the Minimum Operating System requirements described below.** 

- **Pc with a reliable internet connection**
- **To download a file you need minimum of 120 MB to 500 MB (PC system will check and show the download status for your configuration). This percentage of take much time depends on the amount of compression of the file**
- **To install a game, you need enough disk space**
- **Internet Explorer, or any other modern browsers (IE10 or Google Chrome )**
- **You don't have to install modious 64bit. Just open a.rar file. For this, please installr wimager )**

**If your download manager or browser fails to start download,**

## **System Requirements:**

[https://mercatoposto.com/wp-content/uploads/2022/07/Destroy\\_The\\_Cubes\\_\\_Minimalist\\_Puzzle\\_Serial\\_Key\\_\\_\\_Latest.pdf](https://mercatoposto.com/wp-content/uploads/2022/07/Destroy_The_Cubes__Minimalist_Puzzle_Serial_Key___Latest.pdf) <http://weedcottage.online/?p=107057> <http://marqueconstructions.com/2022/07/20/3d-puzzle-wood-house-serial-number-and-product-key-crack-activation-key-win-mac/> <https://section8voice.com/wp-content/uploads/2022/07/virgmert.pdf> [http://bookmanufacturers.org/wp-content/uploads/2022/07/Spectromancer\\_\\_League\\_of\\_Heroes.pdf](http://bookmanufacturers.org/wp-content/uploads/2022/07/Spectromancer__League_of_Heroes.pdf) <https://asu-bali.jp/wp-content/uploads/2022/07/nyeperb.pdf> [https://www.rhodiusiran.com/wp-content/uploads/2022/07/Comanche\\_4-1.pdf](https://www.rhodiusiran.com/wp-content/uploads/2022/07/Comanche_4-1.pdf) <https://livefitstore.in/advert/4prot-professional-pack-full-license-mac-win/> <https://giovanimaestri.com/2022/07/20/ubermoshblack-trainer-license-code-keygen-download-3264bit-2022-2/> <http://montehogar.com/?p=41383> <http://findmallorca.com/a-light-in-the-dark-trainer-torrent-activation-code-download-mac-win/> [https://uranai-cafe.jp/wp-content/uploads/2022/07/Titan\\_Outpost\\_Soundtrack.pdf](https://uranai-cafe.jp/wp-content/uploads/2022/07/Titan_Outpost_Soundtrack.pdf) <https://www.mrfoodis.de/wp-content/uploads/2022/07/salall.pdf> [https://studiolight.nl/wp-content/uploads/2022/07/Final\\_Strike\\_Hack\\_MOD\\_WinMac\\_March2022.pdf](https://studiolight.nl/wp-content/uploads/2022/07/Final_Strike_Hack_MOD_WinMac_March2022.pdf) [http://joshuatestwebsite.com/wp-content/uploads/2022/07/Fantasy\\_Grounds\\_\\_Meanders\\_Map\\_Pack\\_Venmire\\_Woods\\_Map\\_Pack.pdf](http://joshuatestwebsite.com/wp-content/uploads/2022/07/Fantasy_Grounds__Meanders_Map_Pack_Venmire_Woods_Map_Pack.pdf) [https://dragalacoaching1.com/wp-content/uploads/2022/07/Beat\\_Hazard\\_2\\_\\_Original\\_Sound\\_Track.pdf](https://dragalacoaching1.com/wp-content/uploads/2022/07/Beat_Hazard_2__Original_Sound_Track.pdf) <https://weshootforthestars.com/2022/07/20/gaia-beyond-serial-key-incl-product-key-pc-windows-latest/> <https://www.immobiliarelamaison.eu/wp-content/uploads/2022/07/salaberb.pdf> [https://www.shankari.net/wp-content/uploads/2022/07/Vulture\\_Strike\\_Soundtrack.pdf](https://www.shankari.net/wp-content/uploads/2022/07/Vulture_Strike_Soundtrack.pdf) [https://earthoceanandairtravel.com/wp-content/uploads/2022/07/Pathogenesis\\_Overcome.pdf](https://earthoceanandairtravel.com/wp-content/uploads/2022/07/Pathogenesis_Overcome.pdf)

\* Windows 10, 8, 8.1 or 7 \* 1 GB RAM or more \* 1 GHz processor or more \* Minimum 1 GB of free disk space \*.NET 4.5 Feedback on Mac: Changelog: In the beginning: Version 1.1.0-Pro Fix error in fixing opening files. Version 1.0.0-Pro Fix some bugs. Version 1.0.0-Pro-Closedx-Pro Add ability to make windows